### BI DEC/X11 SYSTEM EXERCISER MODULE<br>MBIO-P11 12-OCT-78 12:02  $12 - 0CT - 78$  12:02 MACY11 30A(1052) 12-0CT-78 16:29 PAGE 2

.REM I

# IDENTIFICATION

PRODUCT CODE: PRODUCT NAME: PRODUCT DATE: AC-E8451-MC CXDMBIO DMI1-BB 16-LME MO SEPTEMBER 1918 MAINTAINER: DEC/X11 SUPPORT GROUP

THE INFORMATION IN THIS DOCUMENT IS SUBJECT TO CHANGE<br>WITHOUT NOTICE AND SHOULD NOT BE CONSTRUED AS A COMMITMENT<br>BY DIGITAL EQUIPMENT CORPORATION. DIGITAL EQUIPMENT CORPORATION ASSUMES" NO PRESPONSIBILITY FOR ANY ERRORS THAT MAY APPEAR IN THIS MANUAL.

THE SOFTWARE DESCRIBED IN THIS DOCUMENT IS FURNISHED TO THE PURCHASER UNDER A LICENSE FOR USE ON A SINGLE COMPUTER<br>SYSTEM AND CAN BE COPIED (WITH INCLUSION OF DIGITALS<br>COPYRIGHT NOTICE) ONLY FOR USE IN SUCH SYSTEM, EXCEPT AS MAY<br>OTHERWISE BE PROVIDED IN WRITING BY DIGITAL.

DIGITAL EQUIPMENT CORPORATION ASSUMES NO RESPONSIBILITY FOR<br>THE USE OR RELIABILITY OF ITS SOFTWARE ON EQUIPMENT THAT IS<br>NOT SUPPLIED BY DIGITAL.

COPYRIGHT (C) 1973,1978 DIGITAL EQUIPMENT CORPORATION

DMBI DEC/X11 SYSTEM EXERCISER MODULE MACY11 30A(1052) 12-0CT-78 16:29 PAGE 3<br>XDMBIO-P11 12-0CT-78 12:02  $12 - 0C$ T $-78$  12:02

1. ABSTRACT

DNB IS AN I/O MODULE THAT EXERCISES UP TO 4 DM11-BB'S.<br>IT UTILIZES MAINTENANCE MODE AND SCAN ENABLE TO FULLY TEST THE SCAN LOGIC.

2. REQUIREMENTS

HARDWARE: ONE TO FOUR DM11-BB'S

STORAGE:: DMB REQUIRES:<br>1. DECIMAL WORDS: 324<br>2. OCTAL WORDS: 0504<br>3. OCTAL BYTES: 1211

## **NOTE:** ALL NECESSARY CABLES AND TURN-AROUND CONNECTORS MUST BE INStALLED.

3. PASS DEFINITION

ONE PASS IS COMPLETED WHEN THE TEST SEQUENCE HAS BEEN RUN ON 16 LINES IN EACH OF THE DM11-BB'S 1000(10) TIMES.

4. **EXECUTION TIME** 

RUNNING ALONE WITH ONLY ONE DM11-BB ON A PDP 11/05 TAKES APPROXIMATELY ONE-HALF MINUTE PER PASS.

- 5. COIFIGURATIOI REQUIREMENTS -~~-~~-~~~~~--~~--~--~---
	- A. DEFAULT PARAMETERS:

OEVADR: 1, VCT: 1, BRl: 4, OVID1: 1

B. REQUIRED PARAMETERS:

DEVADR: ADDRESS OF THE FIRST DM11-BB FOR THIS MODULE

VECTOR: THE VECTOR ADDRESS OF THE FIRST OM11-BB IN THIS MODULE.

(NOTE: A MAX. OF 4 DM11-BB CAN BE FITTED INTO ONE<br>MODULE. IF YOU HAVE, FOR EXAMPLE, 8 DM11-BB'S,<br>YOU HAVE TO RUN 2 MODULES. THE VECTOR FOR<br>THE SECOND MODULE IS THE VECTOR ADDRESS OF THE 5TH OMI1-BB.)

DVID1: IF MORE THAN 1 OMII-BS IS TO BE RUN, OVIDI MUST BE SET UP ACCORDINGLY.

# DNBI DEC/X11 SYSTEM EXERCISER MODULE<br>XDNBIO.P11 12-OCT-78 12:02

MACY11 30A(1052) 12-OCT-78 16:29 PAGE 4

DISPLACEMENT BETWEEN ADJACENT VECTORS IS TWO WORDS.<br>DISPLACEMENT BETWEEN ADJACENT VECTORS IS EIGHT WORDS. (2040 FRONT END)<br>DISPLACEMENT BETWEEN ADJACENT DEVICE ADDRESSES IS 16. WORDS. (DV11 SYSTEM)  $\begin{array}{c} = 0 \\ = 1 \\ = 2 \end{array}$ **SR1:** 

 $\sim 10^7$ 

 $\sim 100$ 

 $\sim 10^{-1}$ 

 $\sim$ 

 $\sim 10^{-1}$ 

 $\sim$ 

DMBI DEC/X11 SYSTEM EXERCISER MODULE MACY11 30A(1052) 12-OCT-78 16:29 PAGE 5<br>XDMBIO.P11 12-OCT-78 12:02  $12 - DCT - 78$  12:02

6. DEVICE/OPTION SETUP

MAKE SURE ALL CABLES AND TURN-AROUND CONNECTORS ARE INSTALLED.

1t

۰

- 1. MODULE OPERATION
	- I. TEST FOR THE NUMBER OF DMll-BS·S REQUIRED 10 BE TESTED.
	- B. SET UP INTERRUPT SERVICE VECTORS.
	- C. ENABLE ALL LINES ON ONE DM11-BB.
	- D. SET INTERRUPT ENABLE AID MAINTENANCE MODE.
	- E. ENABLE SCANNER TO SCAN ALL 16 LINES.
	- F. 11 INTERRUPT WILL OCCUR FOR THE FIRST LINE. CHECK THE THE CONTENTS OF THE CSR. IF OKA ENABLE SCANNER TO CAUSE THE NEXT LINE TO INTERRUPT. REPEAT FOR ALL 16 LINES.
	- G. REPEAT STEPS C THRU F FOR THE OTHER DM11-BB'S.
	- H. REPEAT THE SEQUENCE C THRU G 1000(10) TIMES, THEN DO AN ENDPAS CALL.
- S. OPERATOR OPTIONS

lONE

9. NON-STANDARD PRINTOUTS

NOIE

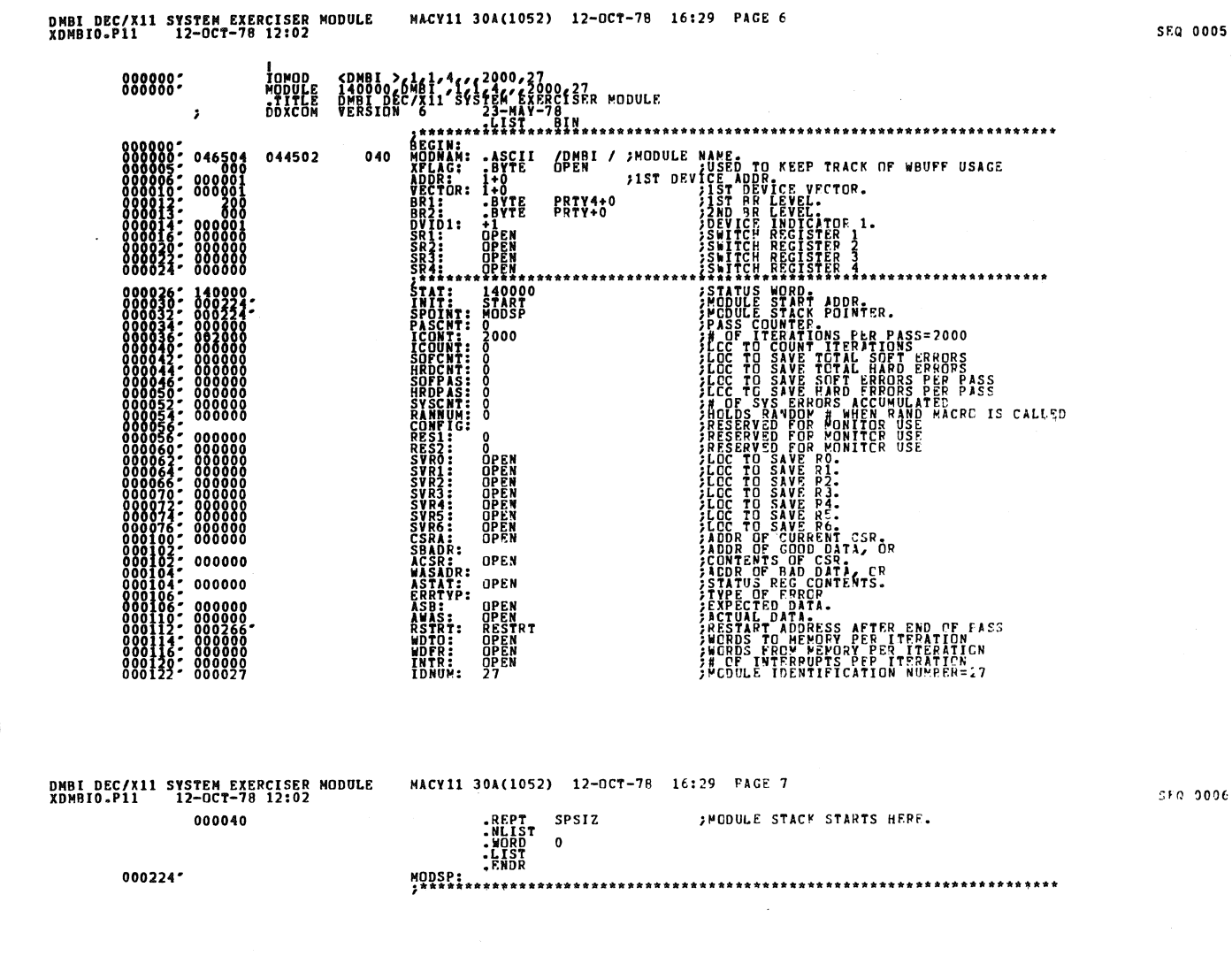

### **SEQ 0005**

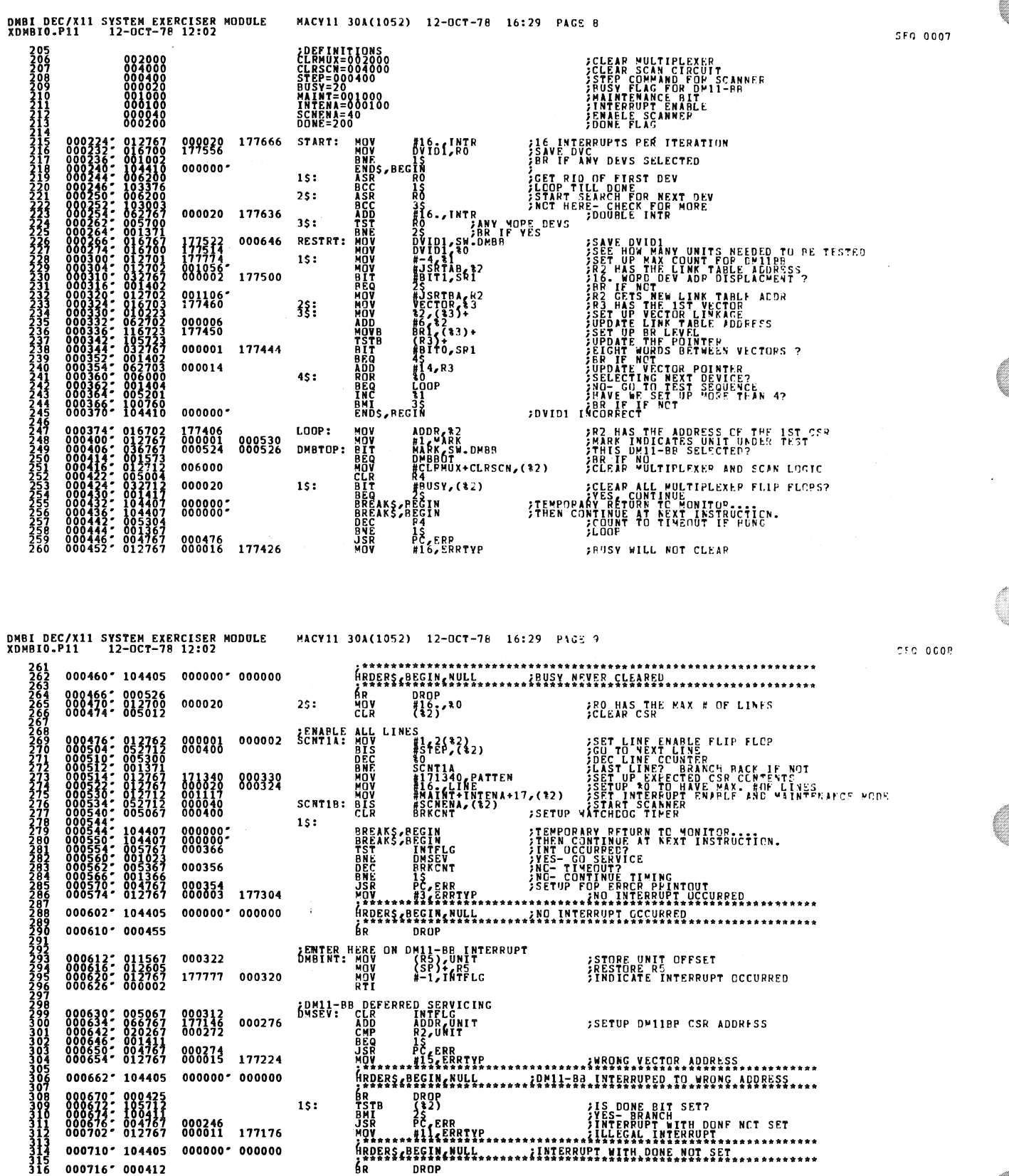

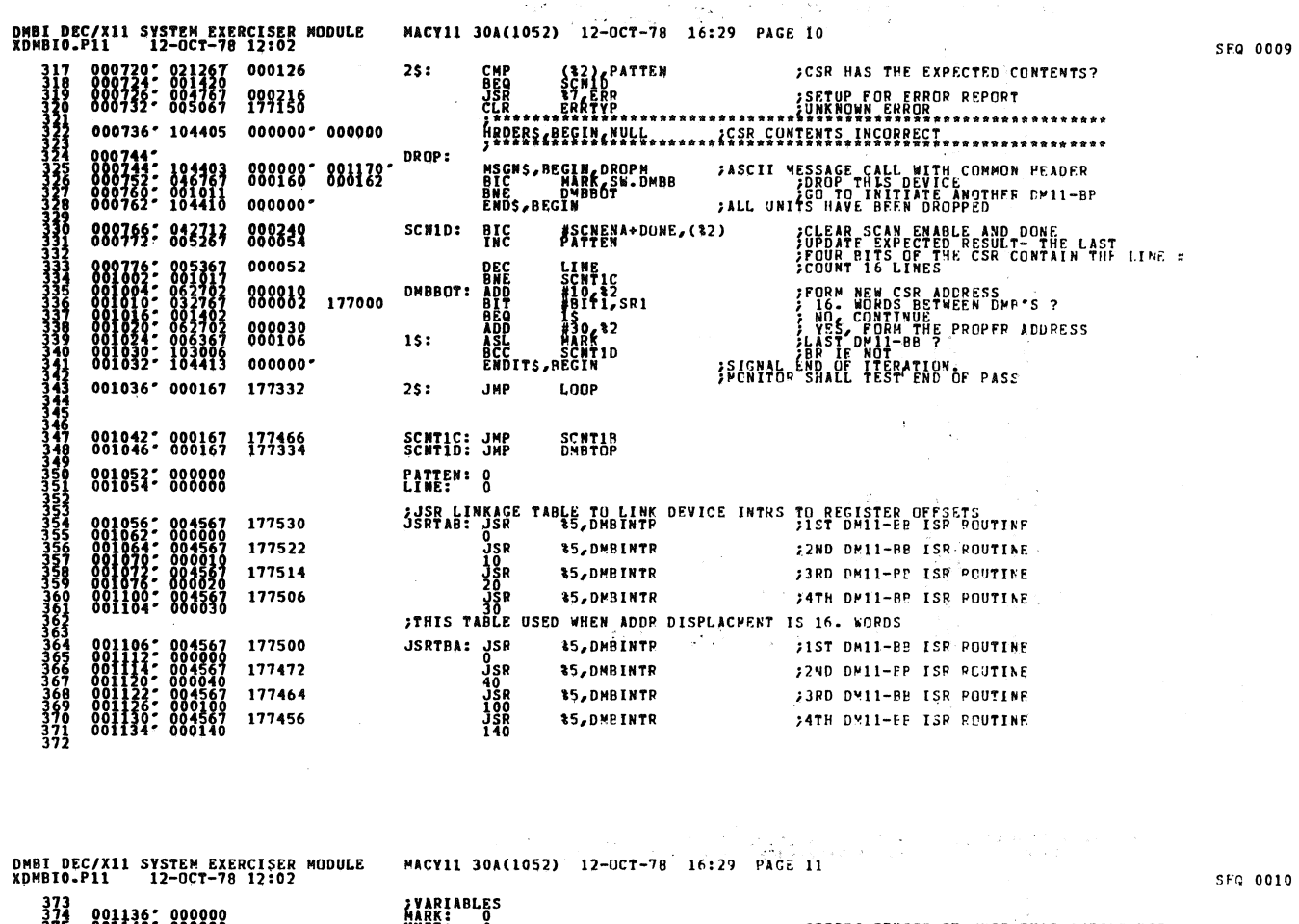

 $\frac{d\theta}{d\theta}$ 

 $\sim 10^{11}$ 

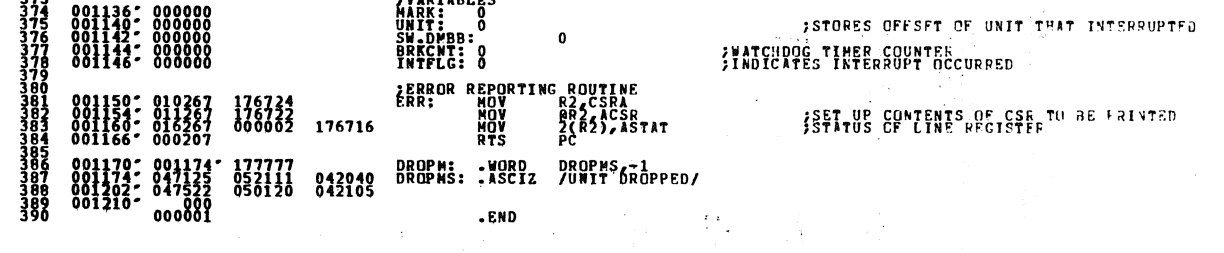

 $\hat{\boldsymbol{\epsilon}}$ 

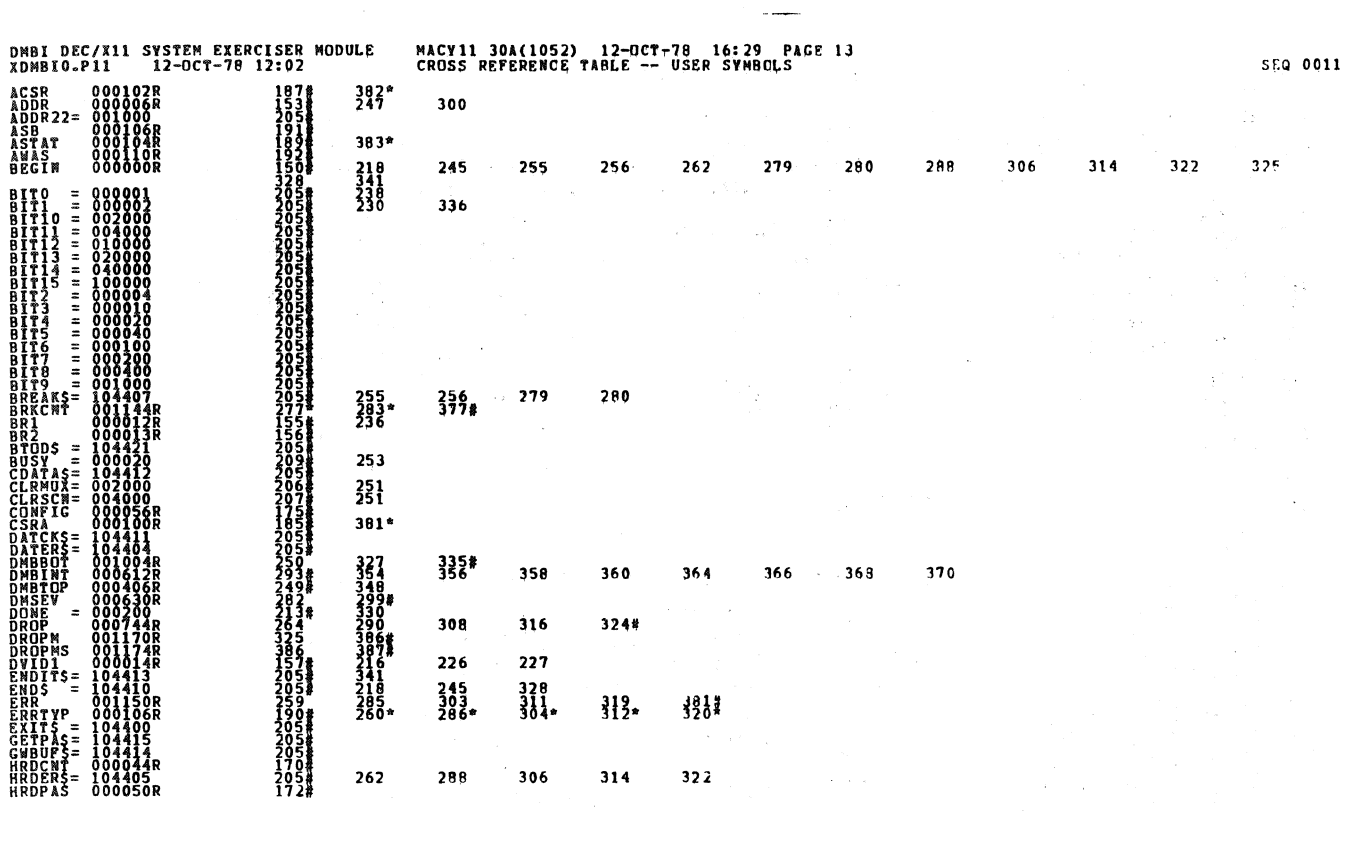

 $\frac{\partial \mathbf{r}}{\partial \mathbf{r}}$ 

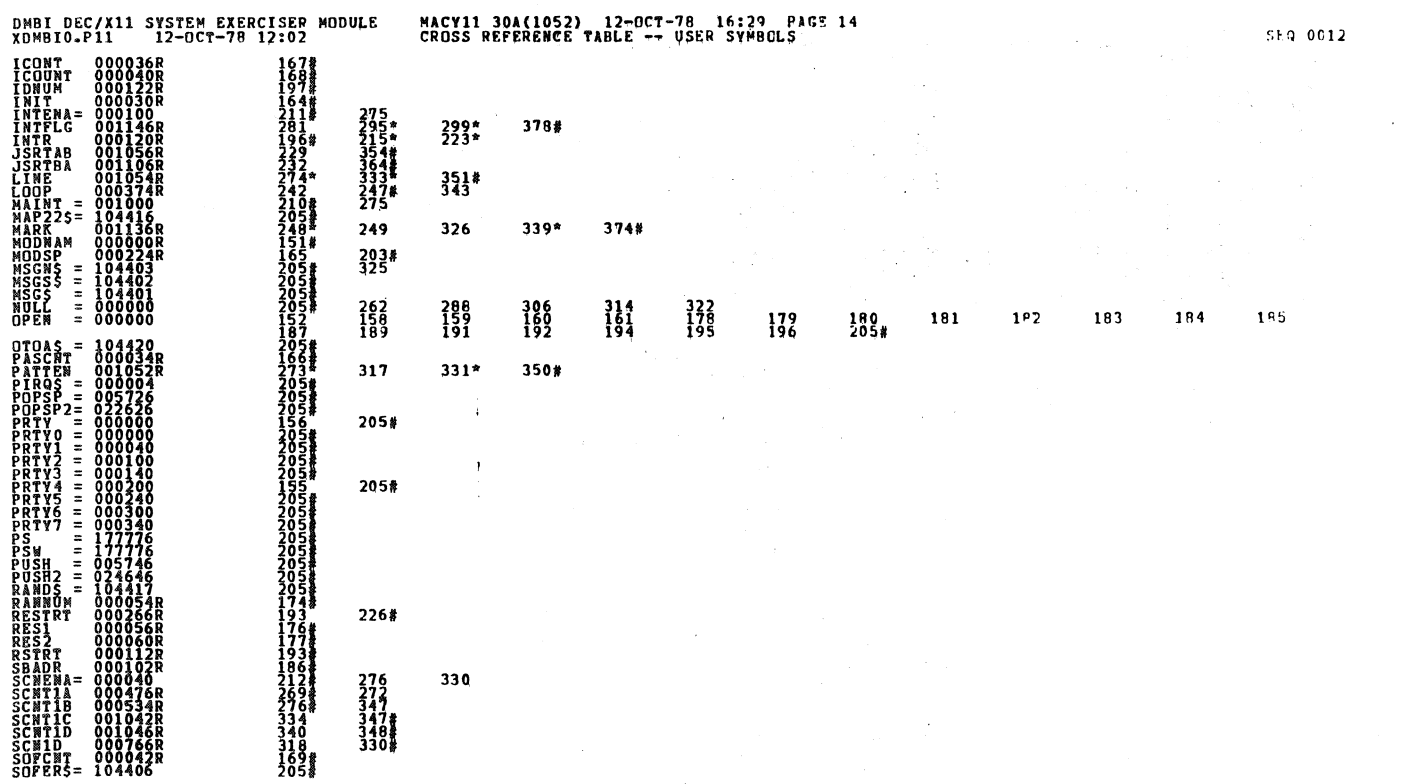

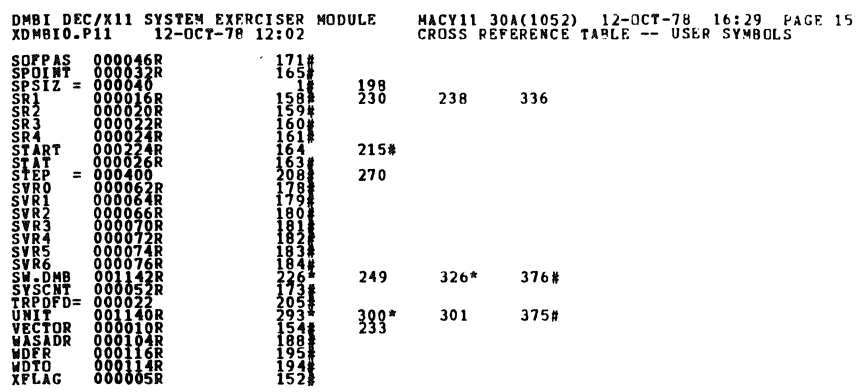

 $\sim$   $\sim$ 

. ABS. 000000 000

an ya m W.

ERRORS DETECTED:<br>KDMBIO, XDMBIO/SOL/CRF:SYM=DDXCOM, XDMBIO<br>RDMBIO, XDMBIO/SOL/CRF:SYM=DDXCOM, XDMBIO<br>RUM=TIME.RATIO: 10/3=3.5<br>CORE USED: TX: (11 PAGES)<br>CORE USED: TX: (11 PAGES)

SEQ 0013

Ų

 $\mathcal{L}^{\pm}$